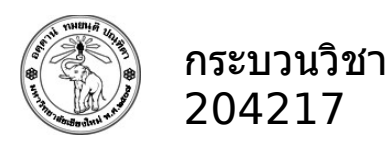

## **การบ้านปฏิบัติการ 1**

## **Types, Literals, Variables, Operators, and Expressions**

## **ข้อกำาหนด**

I.ไม่อนุญาตให้ใช้ Conditionals, Iterations หรือ Recursions

II.ในแต่ละข้อสามารถสร้างฟังก์ชันย่อยต่างๆ ได้ตามความเหมาะสม

III.การเรียกใช้ฟังก์ชันเพื่อการทดสอบ ต้องอยู่ภายใต้เงื่อนไข **if** \_\_name\_\_ **==** '\_\_main\_\_' **:** เพื่อความสะดวก ในการ import จาก Script อื่นๆ

1) **4 คะแนน** (HW01\_1\_5XXXXXXXX.py) ให้เขียนฟังก์ชัน reverse\_digits(*x*) เพื่อกลับหลักจำานวนเต็มบวก *x* ในระบบเลข 4 หลัก โดยจะคืนค่าเป็นจำานวนเต็มที่กลับหลักแล้ว

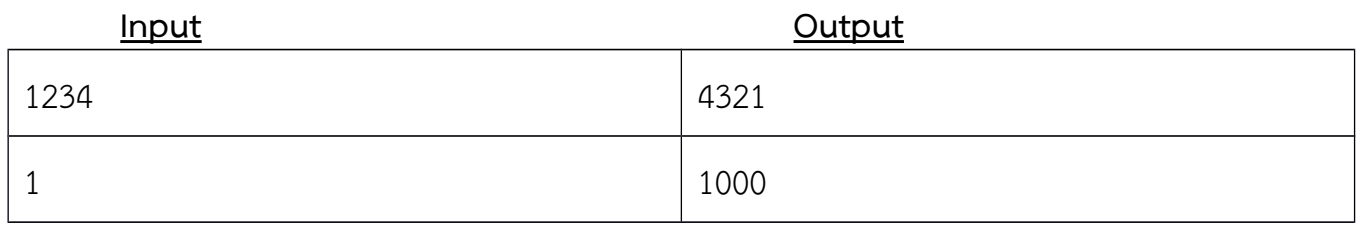

2) **4 คะแนน** (HW01\_2\_5XXXXXXXX.py) ให้เขียนฟังก์ชัน my\_abs(*x*) เพื่อรับค่าจำานวนเต็ม *x* และคืนค่า absolute ของ *x* ในลักษณะเดียวกันกับฟังก์ชัน built-in **abs()**

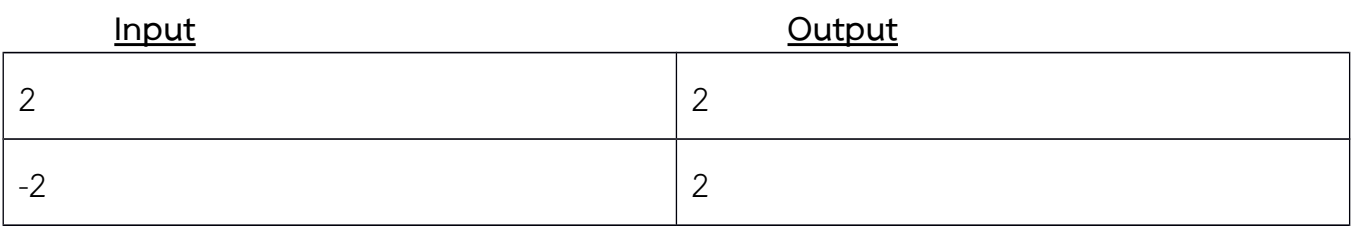

3) **4 คะแนน** (HW01\_3\_5XXXXXXXX.py) ให้เขียนฟังก์ชัน round\_to\_int(*x*) เพื่อรับค่าจำานวนจริง *x* และ คืนค่าจำานวนเต็มที่เกิดจากการปัดเลขตามหลักคณิตศาสตร์

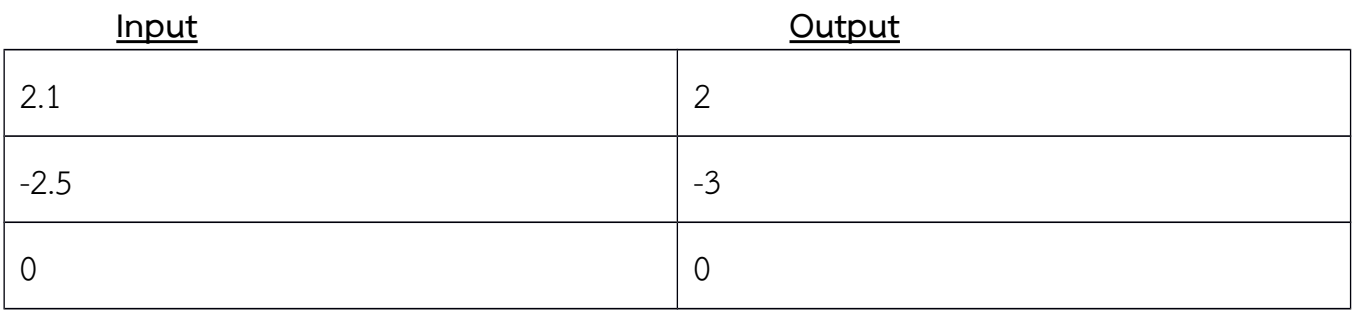

4) **4 คะแนน** (HW01\_4\_5XXXXXXXX.py) ให้เขียนฟังก์ชัน p\_triple(*a*, *b*, *c*) เพื่อตรวจสอบว่าสามเหลี่ยมที่มี ความยาวด้าน a, b และ c เป็น Pythagorean triple หรือไม่โดยใช้คืนค่า **True** หากใช่ และ **False** หาก ไม่ใช่ Pythagorean triple คือสามเหลี่ยมมุมฉากที่มีความยาวด้านเป็นจำานวนเต็ม เช่น 3 4 5 หรือ 5 12 13

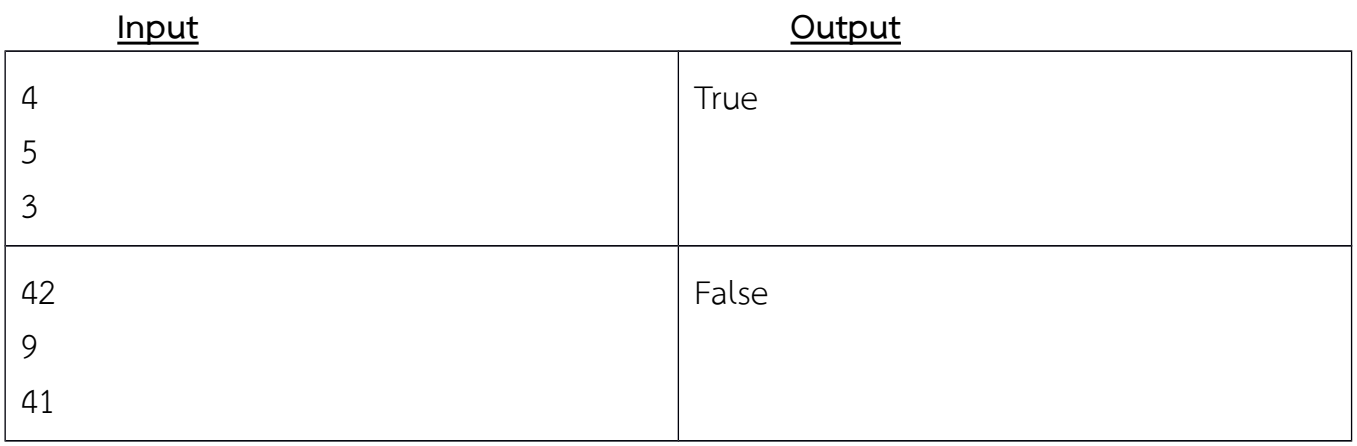

5)**4 คะแนน** (HW01\_5\_5XXXXXXXX.py) เราสามารถเขียนสมการเส้นตรง (Linear Equation:

[https://en.wikipedia.org/wiki/Linear\\_equation\)](https://en.wikipedia.org/wiki/Linear_equation) ในรูป *y* = *mx* + *b* โดย *m* คือ slope และ *b* คือจุด ตัดบนแกน *y* ให้เขียนฟังก์ชัน point\_of\_intersect(*m1*, *b1*, *m2*, *b2*) เพื่อแสดงจุดตัดของเส้นทั้งสอง (Point of Intersection) โดยกำหนดให้  $m_1$ ,  $b_1$ ,  $m_2$ , และ  $b_2$  เป็น<u>จำนวนจริง</u> และ  $m_1$  **ฮะิ**  $m_2$  เช่นจุดตัด ของ  $y$  = 3 $x$   $\,$  + 4 และ  $y$  = 2 $x$  + 3 จะอยู่ที่จุด (-1, 1) (ตัวอย่าง input อยู่ในรูป  $m_1,\,b_1,\,m_2$ , และ  $b_2$ บรรทัดละ 1 ค่า ตามลำาดับ)

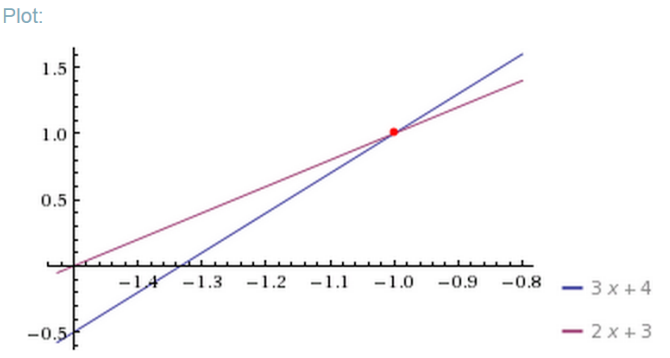

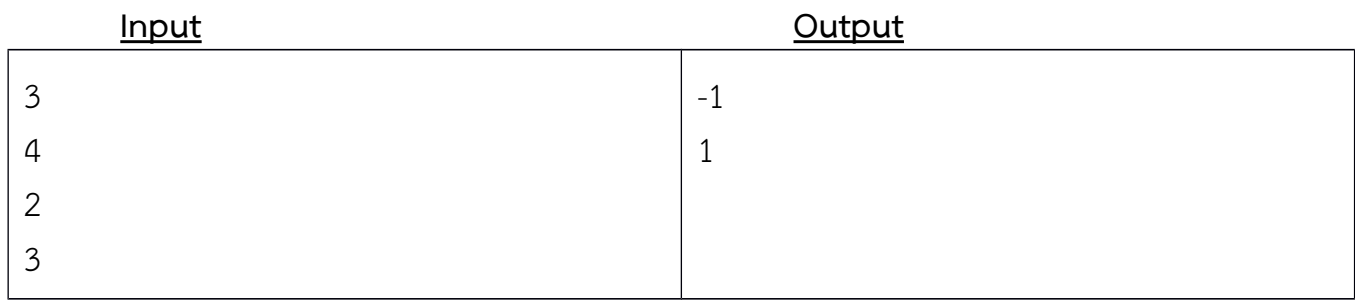

**Extra Credit 10 คะแนน (**HW01\_EX\_5XXXXXXXX.py) ให้เขียนฟังก์ชัน nearest\_odd(*x*) เพื่อคืนค่าจำานวน คี่ที่ใกล้กับจำานวนจริง *x* ที่สุด (*x* ≥ 0) โดยหาก *x* เป็นจำานวนคู่ ให้เลือกจำานวนคี่ที่มากกว่า *x*

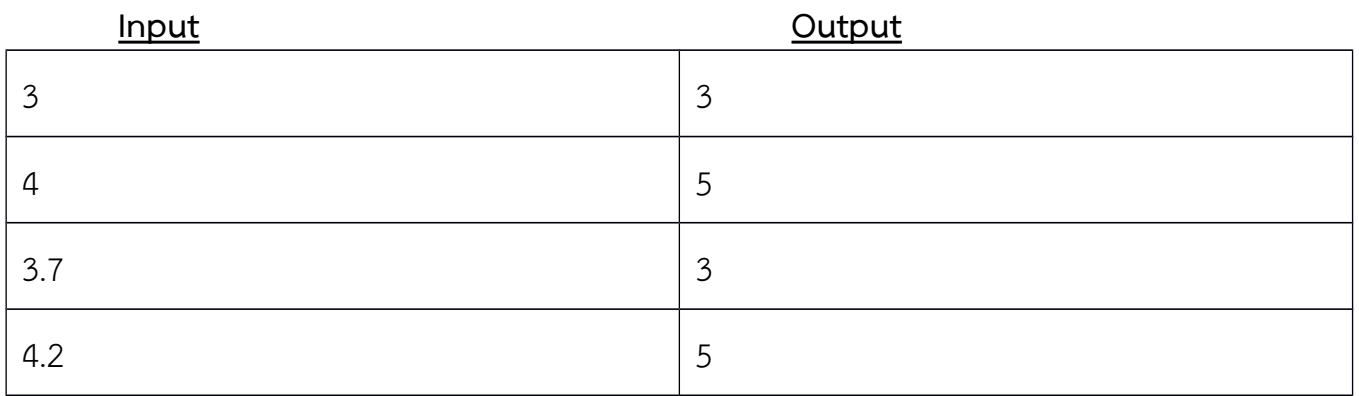

## **การส่งงาน**

- 1. ลักษณะ/ลำาดับข้อความของการรับค่า/แสดงผล จะ**ต้องเป็นไปตามที่ระบุ**ในตัวอย่างการ run
- 2. ไฟล์งาน/ใบงานที่ส่ง จะต้องมีการแทรก comment/หัวกระดาษ ตามข้อกำาหนดใน website รายวิชา
- 3. ไฟล์งานโปรแกรมที่ส่ง จะต้องมีการ<u>แทรก pseudocode</u> เป็น comment ในแต่ละขั้นตอน
- 4. Upload ไฟล์ source code ตามที่ระบุในแต่ละข้อ ไปยัง website ที่ใช้ส่งการบ้าน http://hw.cs.science.cmu.ac.th